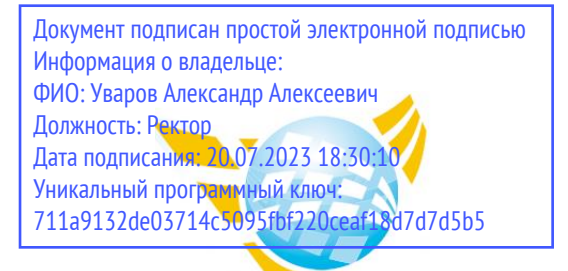

**Частное образовательное учреждение высшего образования БАЛТИЙСКИЙ ГУМАНИТАРНЫЙ ИНСТИТУТ**

# **КАФЕДРА ОБЩИХ МАТЕМАТИЧЕСКИХ И ЕСТЕСТВЕННО-НАУЧНЫХ ДИСЦИПЛИН**

# **РАБОЧАЯ ПРОГРАММА ДИСЦИПЛИНЫ ОБЕСПЕЧЕНИЕ КАЧЕСТВА ФУНКЦИОНИРОВАНИЯ КОМПЬЮТЕРНЫХ СИСТЕМ**

Специальность 09.02.07 Информационные системы и программирование

Форма обучения Очная

Санкт-Петербург 2023

Рабочая программа предназначена для преподавания дисциплины «Обеспечение качества функционирования компьютерных систем», для обучающихся очной формы обучения по направлению подготовки 09.02.07 Информационные системы и программирование.

Рабочая программа составлена с учетом Федерального государственного образовательного стандарт среднего профессионального образования по специальности 09.02.07 Информационные системы и программирование. (приказ Минобрнауки России от 09.12.2016 г. № 1547).

**Составитель:** канд.тех.наук, доцент, Кузьмин Константин Иванович

**Рецензент(ы):** канд.тех.наук, доцент кафедры информационных систем и вычислительной техники ФГБОУ ВО «Санкт-Петербургский горный университет» Спиридонов Виктор Валентинович

Рассмотрено и утверждено на заседании кафедры 15.02.2023 протокол № 6.

Одобрено учебно-методическим советом вуза 15.02.2023 протокол № 5.

# **1. ЦЕЛИ ОСВОЕНИЯ ДИСЦИПЛИНЫ**

Формирование умения оценивать качество функционирования компьютерных систем; уметь находить пути улучшения функционирования компьютерных систем.

# **2. МЕСТО ДИСЦИПЛИНЫ В СТРУКТУРЕ ООП**

Цикл (раздел) ООП: **МДК.04**

# **3. КОМПЕТЕНЦИИ ОБУЧАЮЩЕГОСЯ, ФОРМИРУЕМЫЕ В РЕЗУЛЬТАТЕ ОСВОЕНИЯ ДИСЦИПЛИНЫ**

ОК 01. Выбирать способы решения задач профессиональной деятельности, применительно к различным контекстам

ОК 02. Осуществлять поиск, анализ и интерпретацию информации, необходимой для выполнения задач профессиональной деятельности.

ОК 03. Планировать и реализовывать собственное профессиональное и личностное развитие.

ОК 04. Работать в коллективе и команде, эффективно взаимодействовать с коллегами, руководством, клиентами

ОК 05. Осуществлять устную и письменную коммуникацию на государственном языке с учетом особенностей социального и культурного контекста.

ОК 06. Проявлять гражданско-патриотическую позицию, демонстрировать осознанное поведение на основе традиционных общечеловеческих ценностей, применять стандарты антикоррупционного поведения.

ОК 07. Содействовать сохранению окружающей среды, ресурсосбережению, эффективно действовать в чрезвычайных ситуациях.

ОК 08. Использовать средства физической культуры для сохранения и укрепления здоровья в процессе профессиональной деятельности и поддержания необходимого уровня физической подготовленности

ОК 09. Использовать информационные технологии в профессиональной деятельности.

ОК 10. Пользоваться профессиональной документацией на государственном и иностранном языке

ОК 11. Планировать предпринимательскую деятельность в профессиональной сфере.

ПК 4.1. Осуществлять инсталляцию, настройку и обслуживание программного обеспечения компьютерных систем.

ПК 4.2. Осуществлять измерения эксплуатационных характеристик программного обеспечения компьютерных систем.

ПК 4.3. Выполнять работы по модификации отдельных компонент программного обеспечения в соответствии с потребностями заказчика

ПК 4.4. Обеспечивать защиту программного обеспечения компьютерных систем программными средствами.

# В результате освоения лисциплины обучающийся должен

#### 3.1. Знать:

- основные методы и средства эффективного анализа функционирования программного обеспечения:

- основные виды работ на этапе сопровождения программного обеспечения;

- основные принципы контроля конфигурации и поддержки целостности конфигурации программного обеспечения;

- средства защиты программного обеспечения в компьютерных системах

#### 3.2. Уметь:

- подбирать и настраивать конфигурацию программного обеспечения компьютерных систем:

- использовать методы защиты программного обеспечения компьютерных систем;

- проводить инсталляцию программного обеспечения компьютерных систем;

программного обеспечения настройку - производить отдельных компонентов компьютерных систем;

- анализировать риски и характеристики качества программного обеспечения

#### 3.3. Иметь навыки и (или) опыт деятельности (владеть):

- настройки отдельных компонентов программного обеспечения компьютерных систем; выполнение отдельных видов работ на этапе поддержки программного обеспечения компьютерной системы

#### 4. ОБЪЕМ ДИСЦИПЛИНЫ

#### Распределение часов по семестрам

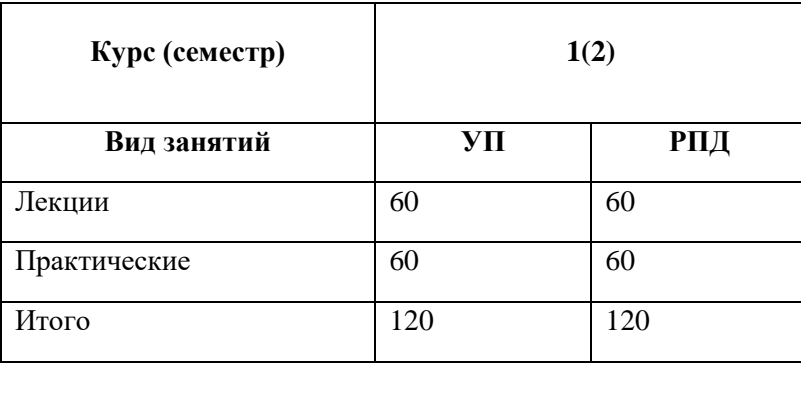

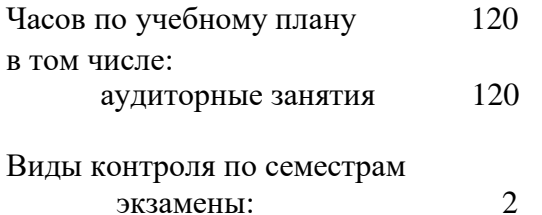

# 5. СТРУКТУРА И СОДЕРЖАНИЕ ДИСЦИПЛИНЫ

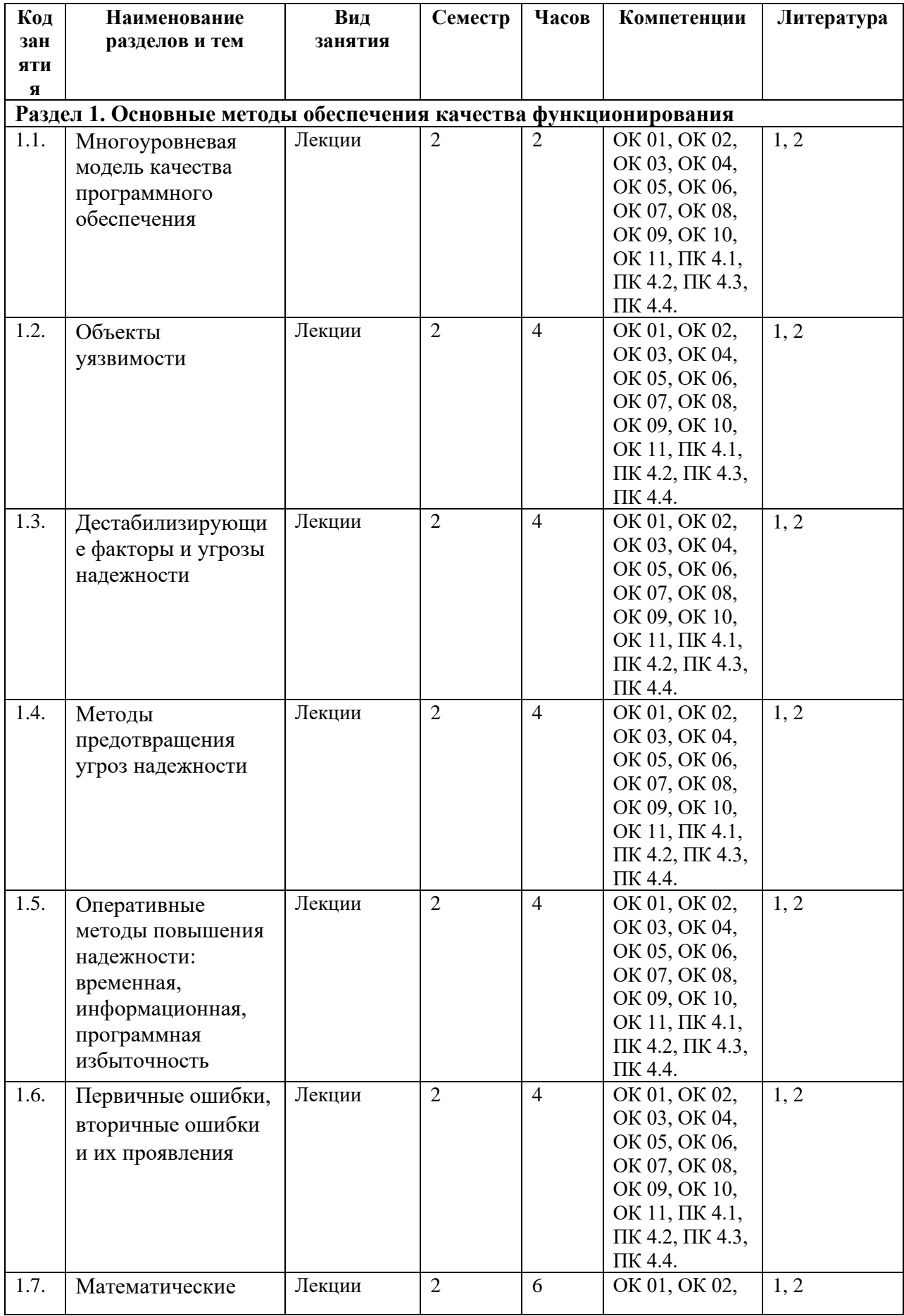

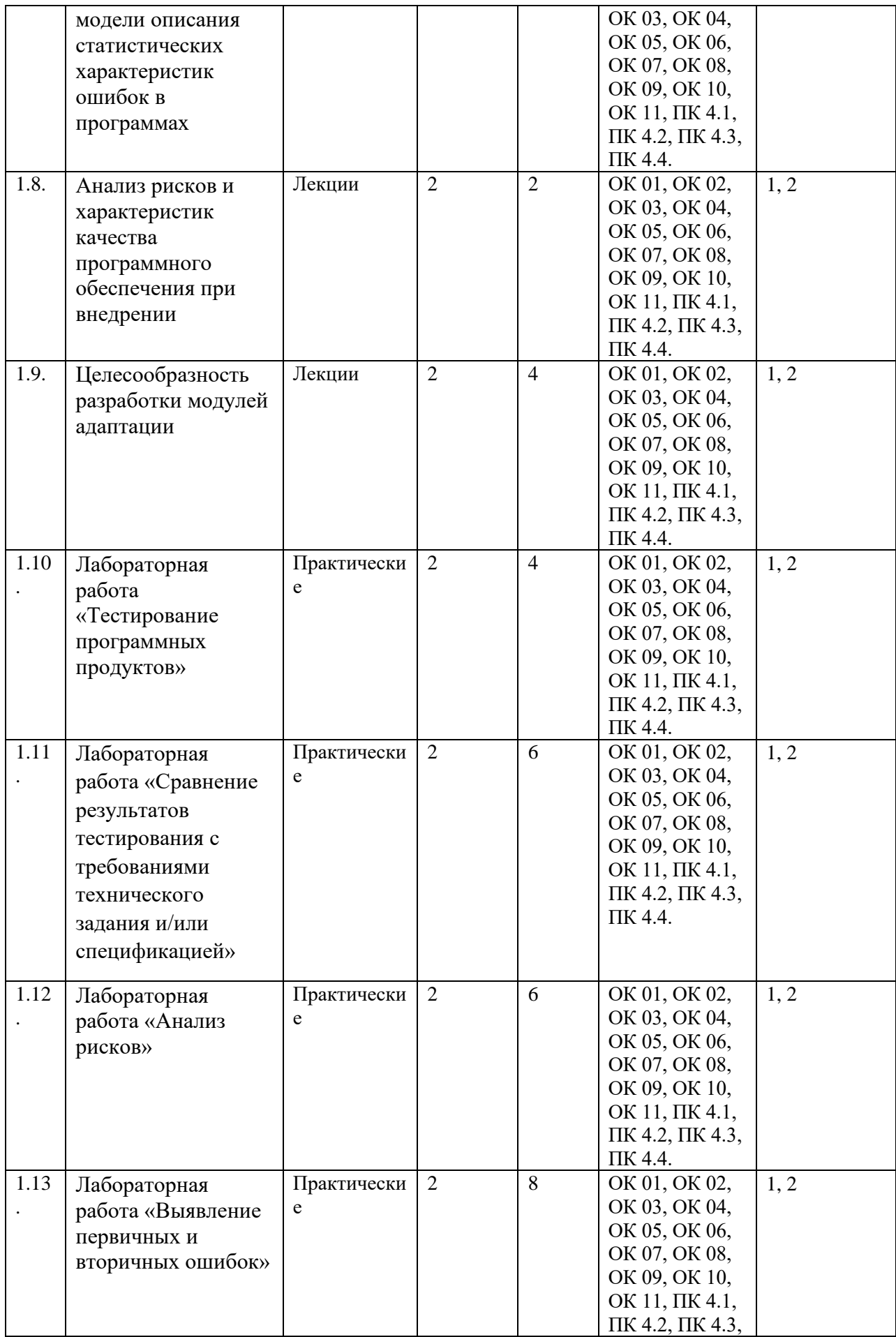

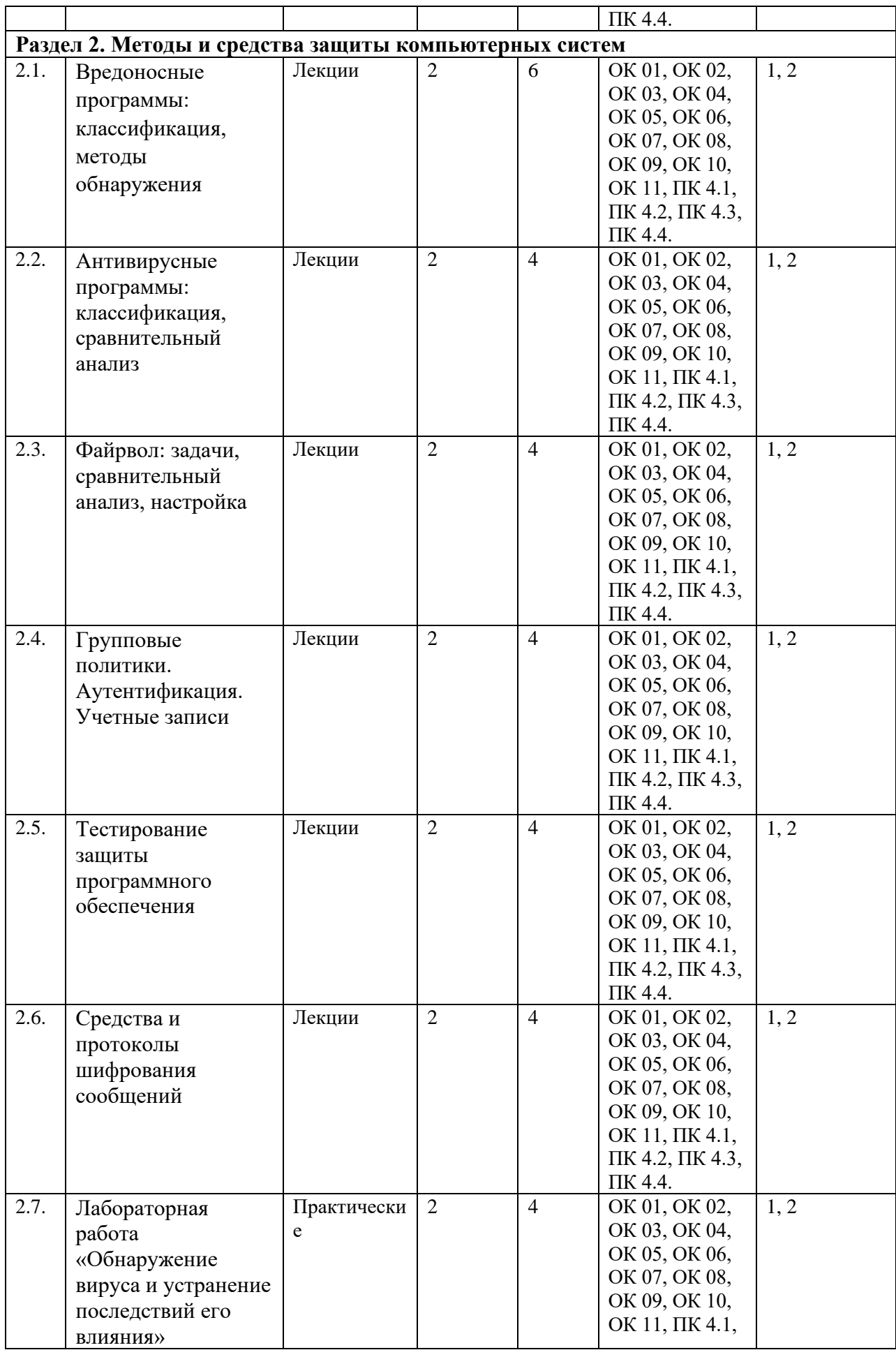

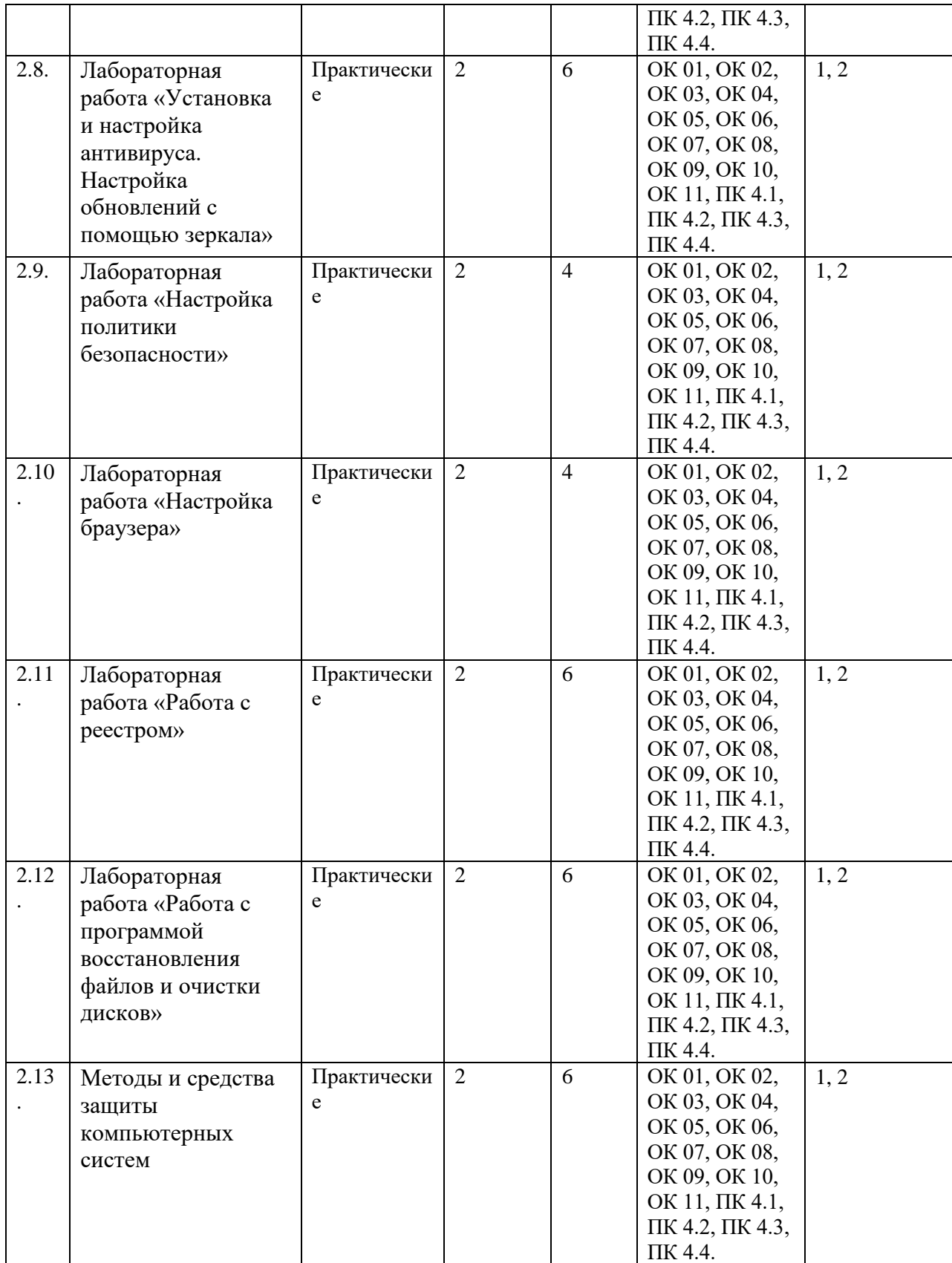

# **6. ФОНД ОЦЕНОЧНЫХ СРЕДСТВ**

Фонд оценочных средств (ФОС) представлен в Приложении 1 к настоящей рабочей программе.

# **7. УЧЕБНО-МЕТОДИЧЕСКОЕ И ИНФОРМАЦИОННОЕ ОБЕСПЕЧЕНИЕ ДИСЦИПЛИНЫ**

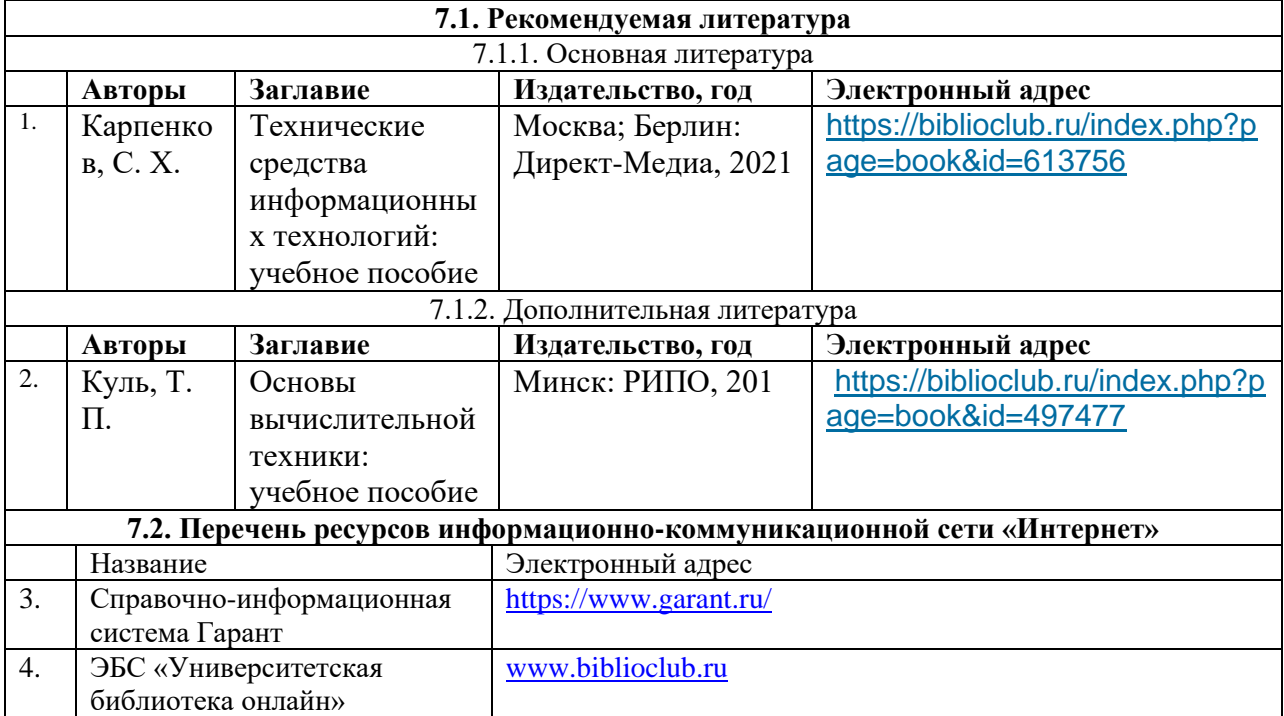

#### **8. ПЕРЕЧЕНЬ ИНФОРМАЦИОННЫХ ТЕХНОЛОГИЙ, ИСПОЛЬЗУЕМЫХ ПРИ ОСУЩЕСТВЛЕНИИ ОБРАЗОВАТЕЛЬНОГО ПРОЦЕССА ПО ДИСЦИПЛИНЕ, ВКЛЮЧАЯ ПЕРЕЧЕНЬ ПРОГРАММНОГО ОБЕСПЕЧЕНИЯ И ИНФОРМАЦИОННЫХ СПРАВОЧНЫХ СИСТЕМ**

Для успешного освоения дисциплины используются ресурсы электронной информационно-образовательной среды, образовательные интернет-порталы, глобальная компьютерная сеть «Интернет». В процессе изучения дисциплины происходит интерактивное взаимодействие обучающегося с преподавателем через личный кабинет студента.

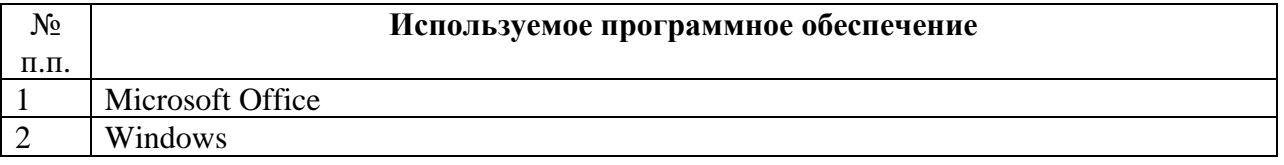

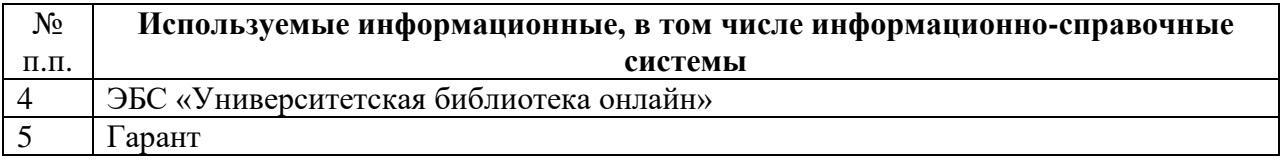

# **9. ОПИСАНИЕ МАТЕРИАЛЬНО-ТЕХНИЧЕСКОЙ БАЗЫ, НЕОБХОДИМОЙ ДЛЯ ОСУЩЕСТВЛЕНИЯ ОБРАЗОВАТЕЛЬНОГО ПРОЦЕССА ПО ДИСЦИПЛИНЕ**

Наименование специальных помещений и помещений для самостоятельной работы учебные аудитории для проведения занятий всех видов

учебные аудитории для проведения групповых и индивидуальных консультаций

учебные аудитории для проведения текущего контроля и промежуточной аттестации помещения для самостоятельной работы

## **10. МЕТОДИЧЕСКИЕ УКАЗАНИЯ ДЛЯ ОБУЧАЮЩИХСЯ ПО ОСВОЕНИЮ ДИСЦИПЛИНЫ**

Оценивание результатов освоения междисциплинарного курса осуществляется в соответствии с балльной системой.

При изучении дисциплины используются следующие виды учебных занятий:

1. Лекции, на которых рассматриваются основные теоретические вопросы данного междисциплинарного курса. Материалы лекций можно изучить, обратившись к списку основной и дополнительной литературы.

Посещаемость лекций входит в балльную оценку по междисциплинарному курсу и контролируется преподавателем.

В ходе лекционных занятий обязательно конспектирование учебного материала. При этом стоит обращать внимание на категории, формулировки, раскрывающие содержание тех или иных явлений и процессов, научные выводы и практические рекомендации. Желательно оставить в рабочих конспектах поля, на которых делать пометки из рекомендованной литературы, дополняющие материал прослушанной лекции, а также подчеркивающие особую важность тех или иных теоретических положений. Задавать преподавателю уточняющие вопросы с целью уяснения теоретических положений, разрешения спорных ситуаций. Дорабатывать свой конспект лекции, делая в нем соответствующие записи из литературы, рекомендованной преподавателем и предусмотренной учебной программой - в ходе подготовки к семинарам изучить основную литературу, ознакомиться с дополнительной литературой, новыми публикациями в периодических изданиях: журналах, газетах и т.д. Конспекты лекций контролируется преподавателем

2. Лабораторные работы предполагают выполнение предложенных заданий письменно или в электронном виде, в зависимости от типа задания.

В каждом задании указывается форма его выполнения и способ предоставления на оценку.

При подготовке лабораторным занятиям следует:

- использовать рекомендованные преподавателями учебники и учебные пособия

- для закрепления теоретического материала;

- изучить лекционный материал по данной теме;

- разобрать, совместно с другими студентами, обсудить вопросы по теме занятия;

- уточнить особенности оформления заданий и предоставления их на оценку, если представленных на образовательном портале комментариев недостаточно.

Необходимо помнить, что на лекции обычно рассматривается не весь материал, а только его часть. Остальная его часть восполняется в процессе самостоятельной работы. В связи с этим работа с рекомендованной литературой обязательна. Особое внимание при этом необходимо обратить на содержание основных положений и выводов, объяснение явлений и фактов, уяснение практического приложения рассматриваемых теоретических вопросов.

В процессе этой работы студент должен стремиться понять и запомнить основные положения рассматриваемого материала, примеры, поясняющие его, а также разобраться в иллюстративном материале. Заканчивать подготовку следует составлением плана (конспекта) по изучаемому материалу (вопросу). Это позволяет составить концентрированное, сжатое представление по изучаемым вопросам.

В процессе подготовки к занятиям рекомендуется взаимное обсуждение материала, во время которого закрепляются знания, а также приобретается практика в изложении и разъяснении полученных знаний, развивается речь. При необходимости следует обращаться за консультацией к преподавателю. Идя на консультацию, необходимо хорошо продумать вопросы, которые требуют разъяснения.

Лабораторные работы также входят в балльную оценку по междисциплинарному курсу и контролируются преподавателем.

3.Самостоятельная работа студента является основным средством овладения учебным материалом во время, свободное от обязательных учебных занятий. Самостоятельная работа студента над усвоением учебного материала может выполняться в библиотеке, учебных кабинетах, компьютерных классах, а также в домашних условиях.

Учебный материал самостоятельной работы выносится на промежуточный контроль наряду с учебным материалом, который разрабатывался при проведении учебных занятий. Содержание самостоятельной работы студента определяется учебной программой, методическими материалами, заданиями и указаниями преподавателя. Самостоятельная работа студентов осуществляется в аудиторной и внеаудиторной формах. Самостоятельная работа студентов в аудиторное время может включать:

- конспектирование (составление тезисов) лекций;

- выполнение контрольных работ, коллоквиума;

- решение задач;

- работу со справочной и методической литературой;

- защиту выполненных работ;

- участие в тестировании и др.

Самостоятельная работа студентов во внеаудиторное время может состоять из:

- повторение лекционного материала;

- подготовки к лабораторным занятиям;

- изучения учебной и научной литературы;

- решения задач, выданных на практических занятиях;

- подготовки к контрольным работам, тестированию и т.д.;

- подготовки рефератов, эссе и иных индивидуальных письменных работ по заданию преподавателя.

Самостоятельная работа студентов также входят в балльную оценку по по междисциплинарному курсу и контролируется преподавателем.

4. Экзамен по междисциплинарному курсу.

К экзамену допускаются студенты, которые выполнили все предусмотренные фондом оценочных средств виды работ. Экзамен проводится по билетам. Билет содержит один теоретический и один практический вопрос.

Для подготовки к экзамену следует воспользоваться рекомендованным преподавателем учебником, слайд конспектом лекций, глоссарием, своими конспектами лекций и материалами лабораторных занятий, выполненными самостоятельными работами.

При подготовке к промежуточной аттестации целесообразно:

- внимательно изучить перечень вопросов и определить, в каких источниках находятся сведения, необходимые для ответа на них;

- внимательно прочитать рекомендованную литературу;

- составить краткие конспекты ответов (планы ответов).

При реализации междисциплинарного курса используются активные и интерактивные

формы проведения занятий.

При проведении лекционных занятий: лекция-беседа.

При проведении практических занятий: работа в малых группах.

В самостоятельной работе студентов использование интерактивных форм заключается в моделировании производственных процессов и ситуаций